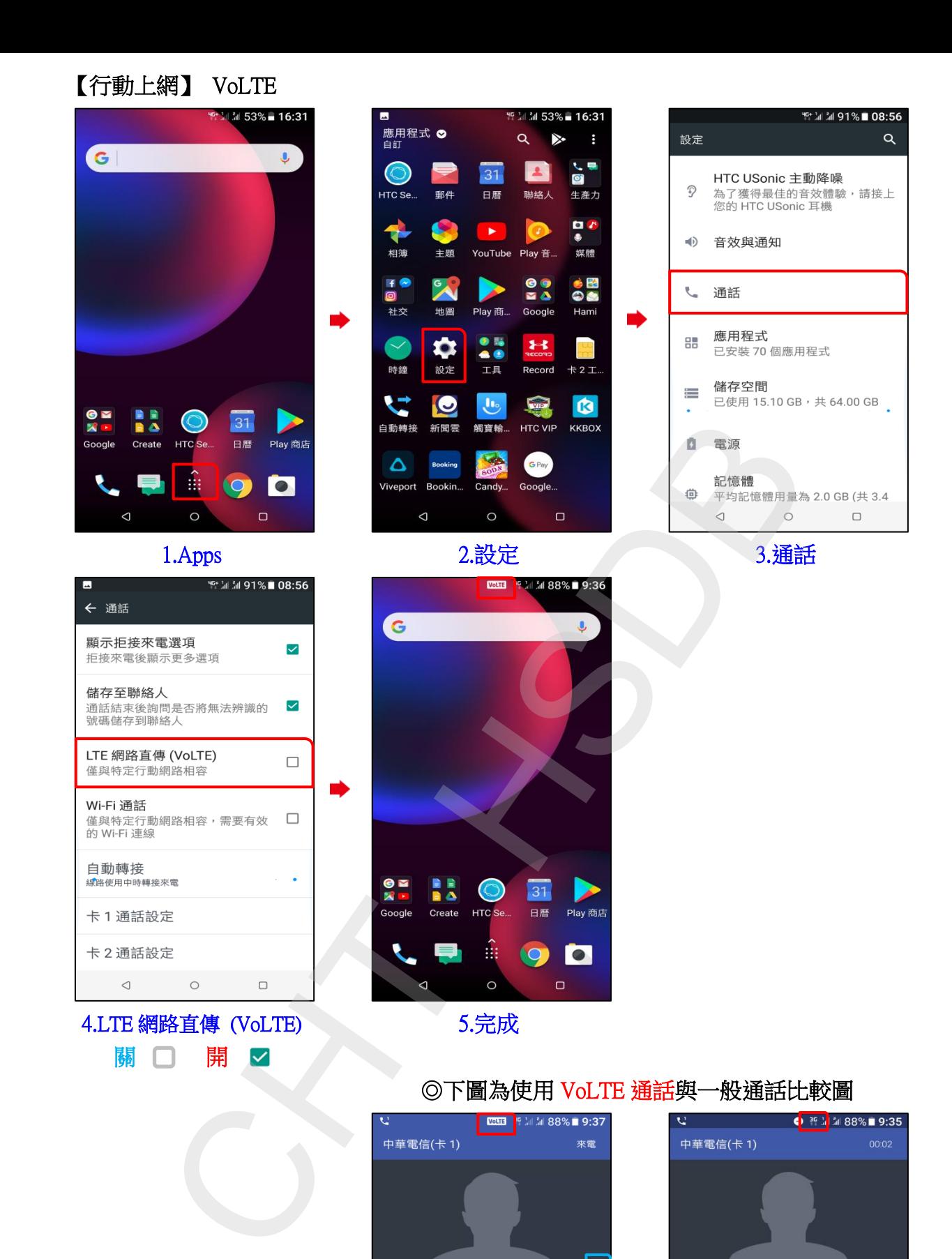

 $\frac{1}{2} \sum_{i=1}^n \frac{1}{2} \left( \frac{1}{2} \sum_{i=1}^n \frac{1}{2} \right) \left( \frac{1}{2} \sum_{i=1}^n \frac{1}{2} \right) \left( \frac{1}{2} \sum_{i=1}^n \frac{1}{2} \right) \left( \frac{1}{2} \sum_{i=1}^n \frac{1}{2} \right) \left( \frac{1}{2} \sum_{i=1}^n \frac{1}{2} \right) \left( \frac{1}{2} \sum_{i=1}^n \frac{1}{2} \right) \left( \frac{1}{2} \sum_{i=1}^n \frac{1$ 

新增通話 擴音功能

 $=$ (i)

接聽

 $\mathcal{L}$ 

靜音

拒絕

私人號碼

VoLTE 通話 インチング 一般通話 (跳至 3G)

800

 $+9$ 

新增通話

結束通話

 $\circ$ 

 $\neg$ 

 $\ddot{\ddot{z}}$ 

擴音功能

 $\Box$ 

 $\frac{\partial f}{\partial \phi}$ 

靜音

 $\triangleleft$ 

ė